# Package 'schoenberg'

June 26, 2018

Type Package Title Tools for 12-Tone Musical Composition Version 2.0.2 Date 2018-06-26 Author Jeffrey A. Dahlke <dahlk068@umn.edu> Maintainer Jeffrey A. Dahlke <dahlk068@umn.edu> Description Functions for creating and manipulating 12-tone (i.e., dodecaphonic) musical matrices using Arnold Schoenberg's (1923) serialism technique. This package can generate random 12-tone matrices and can generate matrices using a pre-determined sequence of notes. BugReports <https://github.com/jadahlke/schoenberg/issues> License GPL  $(>= 3)$ Imports crayon Encoding UTF-8 LazyData true RoxygenNote 6.0.1.9000 NeedsCompilation no Repository CRAN

R topics documented:

Date/Publication 2018-06-26 19:23:07 UTC

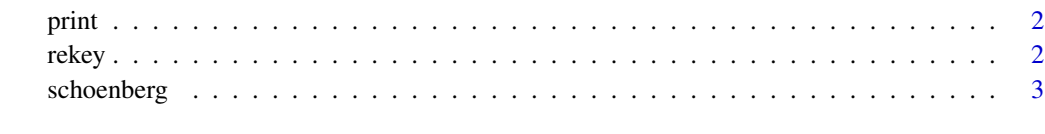

**Index** [6](#page-5-0) **6** 

<span id="page-1-0"></span>

#### Description

Print methods for schoenberg output objects with classes exported from schoenberg.

# Arguments

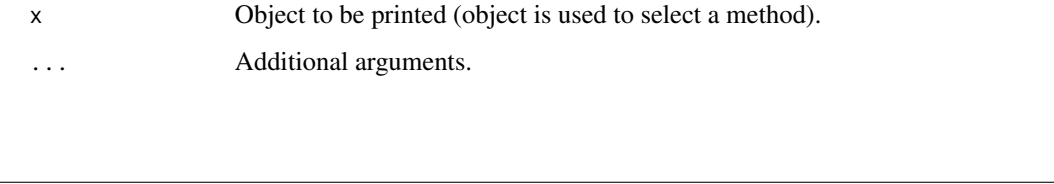

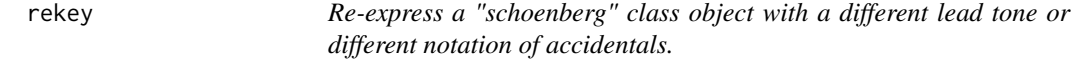

# Description

Re-express a "schoenberg" class object with a different lead tone or different notation of accidentals.

#### Usage

```
rekey(tone_mat, tone0 = NULL, accidentals = NULL)
```
#### Arguments

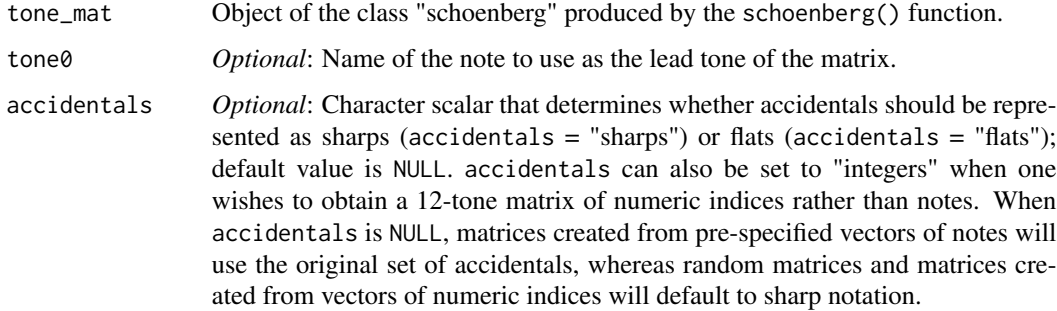

### Value

A 12-tone matrix of the "schoenberg" class with prime series on the rows and inverted series on the columns.

#### <span id="page-2-0"></span>schoenberg 3

#### Examples

```
# Let's create a vector of notes to use in creating our inital 'tone_mat' matrix based
# on Schoenberg's Walzer from Opus 23
prime01 <- c("C#", "A", "B", "G", "Ab", "F#", "A#", "D", "E", "Eb", "C", "F")
tone_mat \leq schoenberg(prime0 = prime01)
# Now, let's change the lead tone to "C":
rekey(tone_mat = tone_mat, tone0 = "C")
# And let's also change the accidentals to flats:
rekey(tone_mat = tone_mat, tone0 = "C", accidentals = "flats")
```
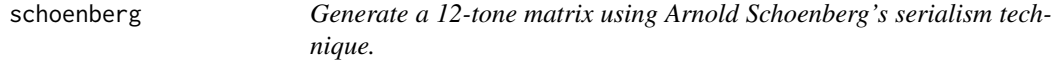

#### Description

Generate a 12-tone matrix using Arnold Schoenberg's serialism technique.

#### Usage

```
schoenberg(prime0 = NULL, tone0 = NULL, accidentals = NULL, seed = NULL)
```
#### Arguments

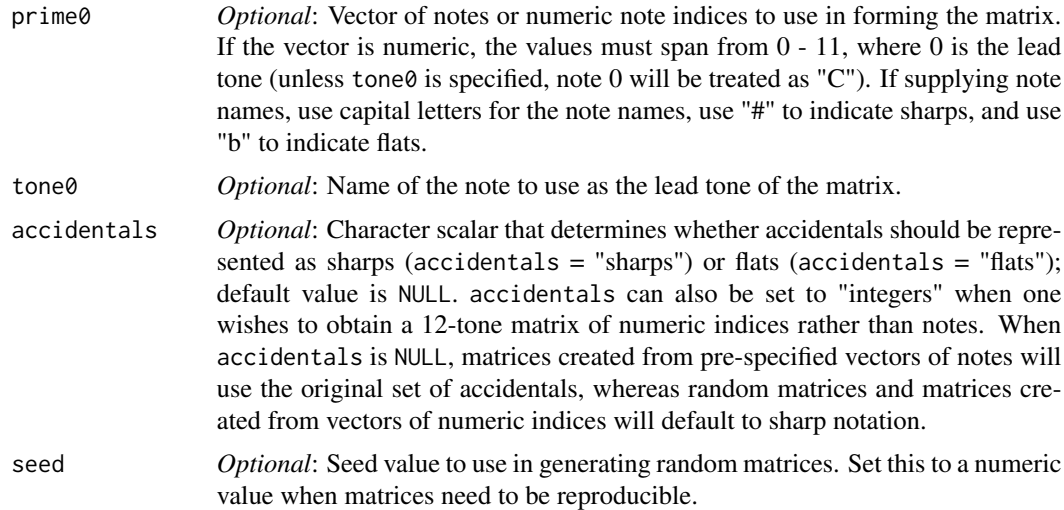

#### Value

A 12-tone matrix of the "schoenberg" class with prime series on the rows and inverted series on the columns.

#### References

Schoenberg, A. (1923). *Fünf klavierstücke [Five piano pieces], Op. 23, Movement 5: Walzer*. Copenhagen, Denmark: Wilhelm Hansen.

#### Examples

```
#### Generating Random 12-Tone Matrices ####
# The schoenberg() function can generate completely random 12-tone matrices:
schoenberg()
# Or you can specify a seed value so that your matrices are reproducible:
schoenberg(seed = 42)
#### Generating 12-Tone Matrices From a Specified Vector of Notes ####
# For illustration, let's create two equivalent vectors of note information
# for Schoenberg's first 12-tone serialist work: Walzer from Opus 23.
# First, let's create one vector with note labels:
prime01 <- c("C#", "A", "B", "G", "Ab", "F#", "A#", "D", "E", "Eb", "C", "F")
# Next, let's create an equivalent vector using numeric indices instead of notes:
prime02 <- c(1, 9, 11, 7, 8, 6, 10, 2, 4, 3, 0, 5)
# Now, let's generate a 12-tone matrix from our note-based vector:
schoenberg(prime0 = prime01)# And let's generate a matrix from our number-based vector:
schoenberg(prime0 = prime02)
# Schoenberg used a mix of sharps and flats in his notation, wich lost in translation with the
# numeric-index approach. Let's re-create our note-based matrix using only sharps:
schoenberg(prime0 = prime01, accidentals = "sharps")
# These two approaches produce identical outputs:
all(schoenberg(prime0 = prime01, accidentals = "sharps") == schoenberg(prime0 = prime02))
# Matrices can also be generated with flat notation by setting accidentals to "flats":
schoenberg(prime@ = prime@1, accidentals = "flats")schoenberg(prime0 = prime02, accidentals = "flats")# As before, these two approaches produce identical outputs:
all(schoenberg(prime0 = prime01, accidents = "flats") ==schoenberg(prime0 = prime02, accidentals = "flats"))# We can also manipulate the output of the schoenberg() function
# so that the lead tone of the matrix is a particular note.
# This works with either note-based or number-based input vectors:
schoenberg(prime0 = prime01, tone0 = "C", accidentals = "sharps")
```
# schoenberg 5

```
schoenberg(prime0 = prime02, tone0 = "C")
# And, as before, these two approaches produce identical outputs:
all(schoenberg(prime0 = prime01, tone0 = "C", accidentals = "sharps") ==
         schoenberg(prime0 = prime02, tone0 = "C")
```
# <span id="page-5-0"></span>Index

print, [2](#page-1-0)

rekey, [2](#page-1-0)

schoenberg, [3](#page-2-0)